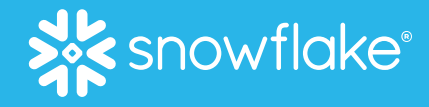

# **TRAIN, DEPLOY & RUN ML MODELS USING PYTHON, SNOWPARK & STREAMLIT**

Ahmad Khan Head of AI/ML Strategy, Snowflake

March 2023

© 2023 Snowflake Inc. All Rights Reserved イン・サイト・サン・サイト アーバー・サイト アーバー・ディー・エンジェント・エンジェンス こうしょう こうしょう こうしょう

## Snowflake Platform for Data Science & ML

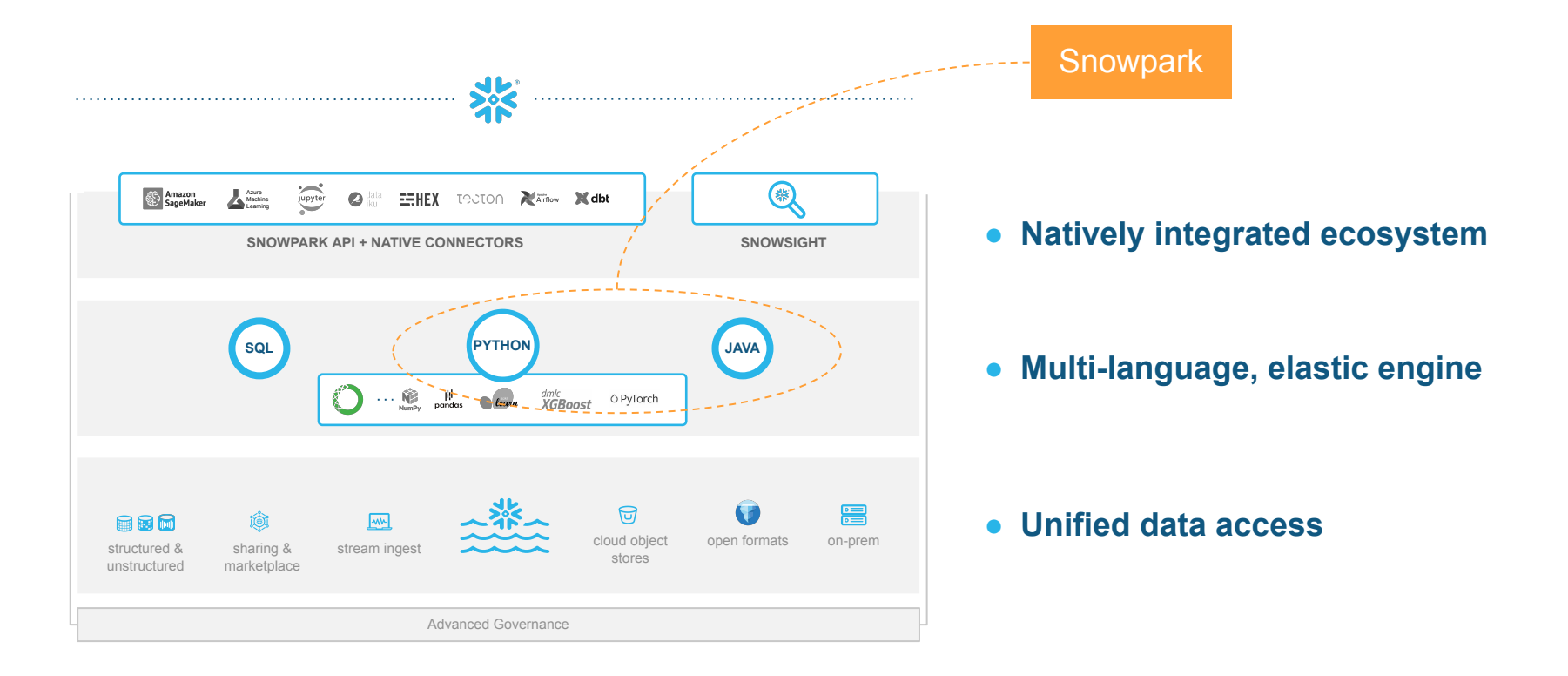

### **WHY SNOWPARK**

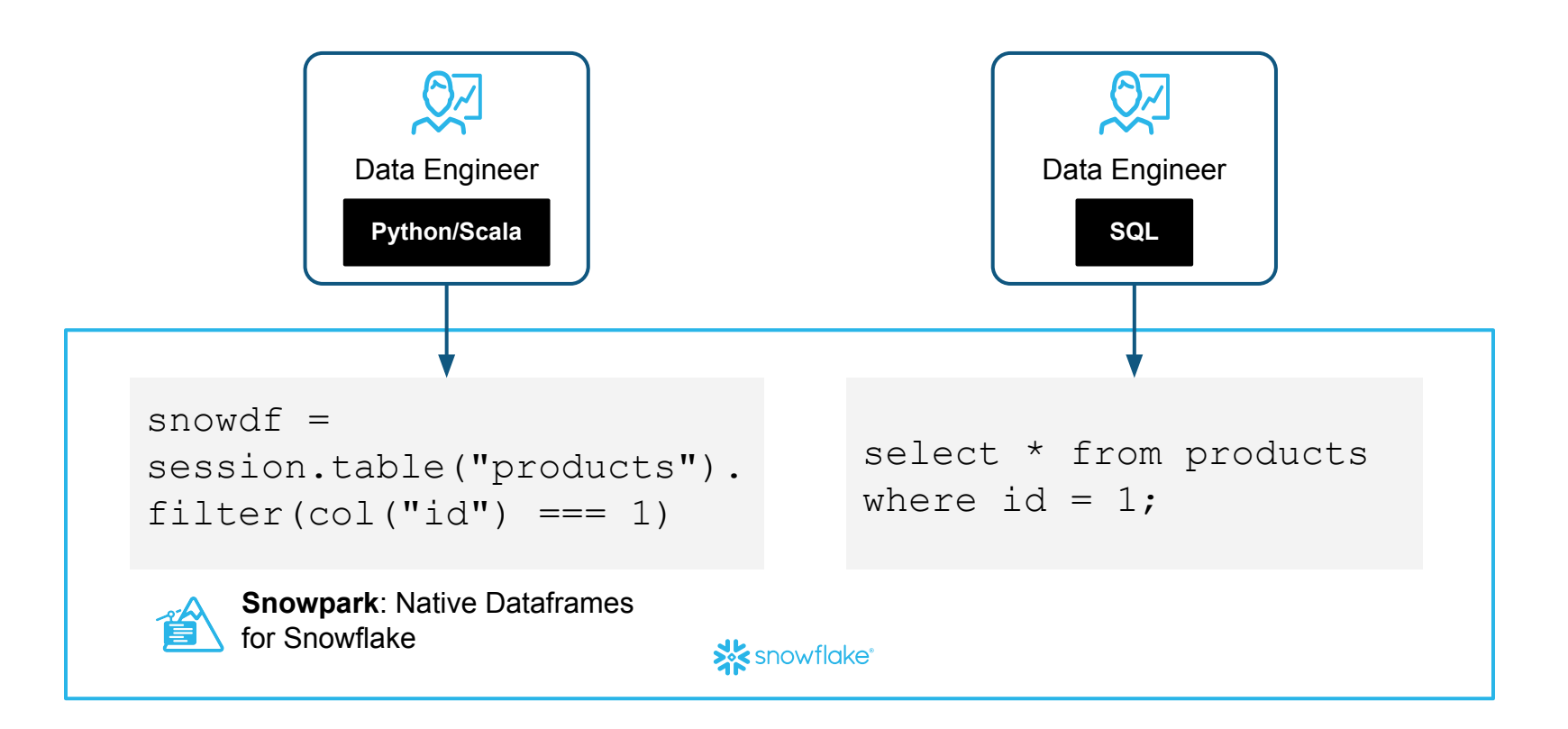

### **SNOWPARK**

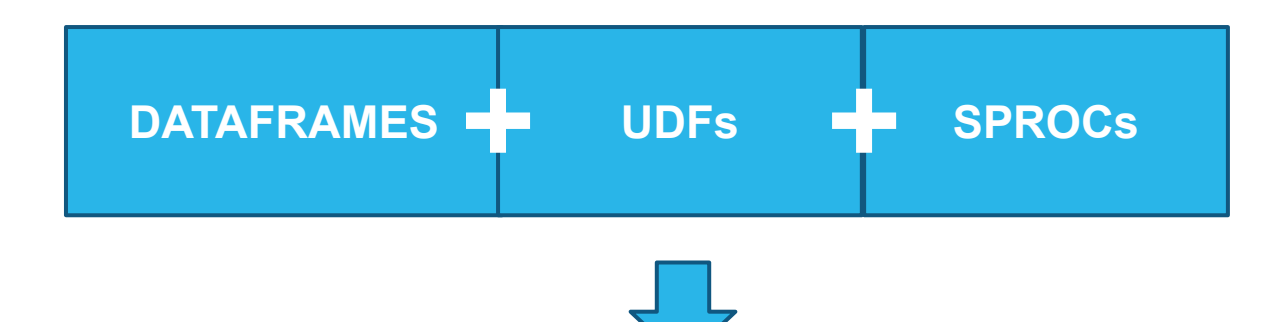

### Program in Java, Scala and **Python** against data in Snowflake

### **CODE THE SAME WAY, EXECUTE FASTER WITH SNOWPARK**

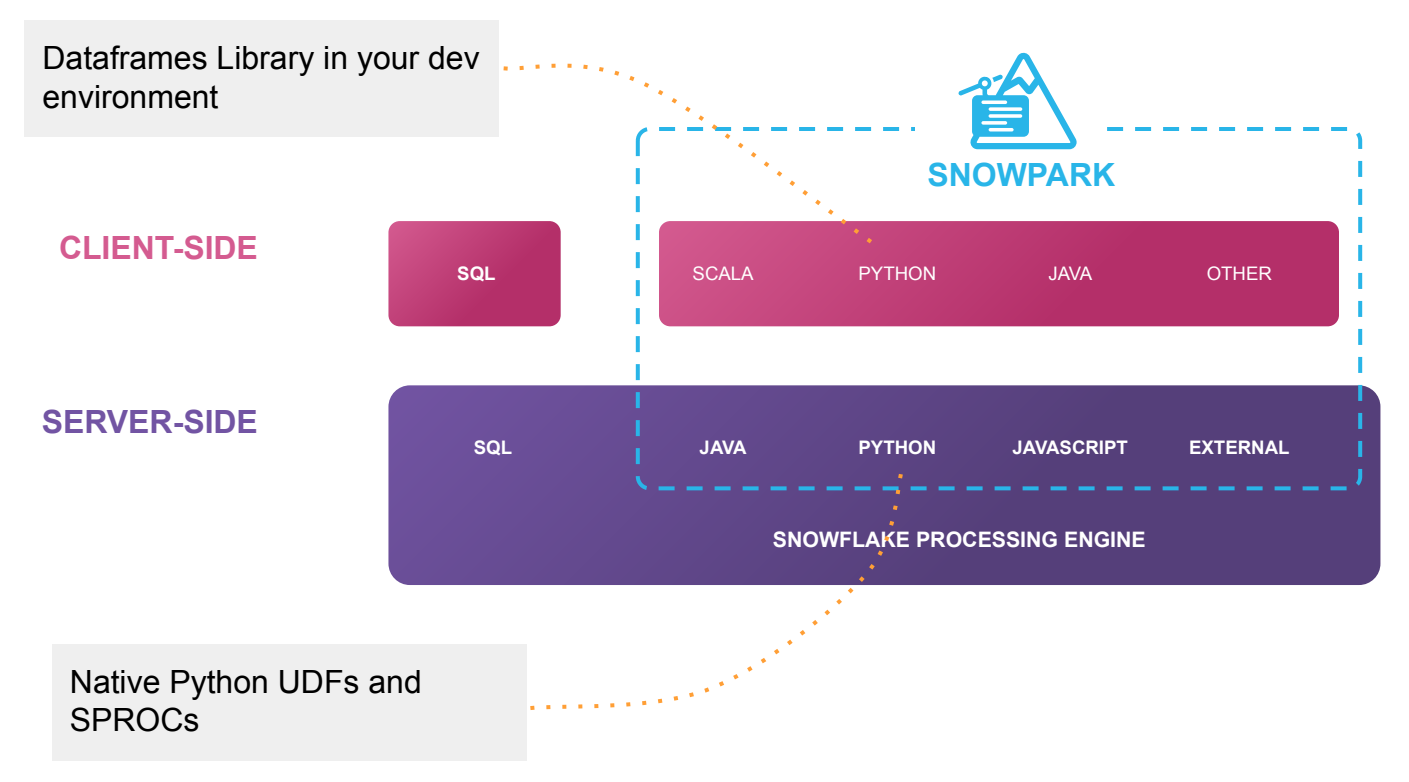

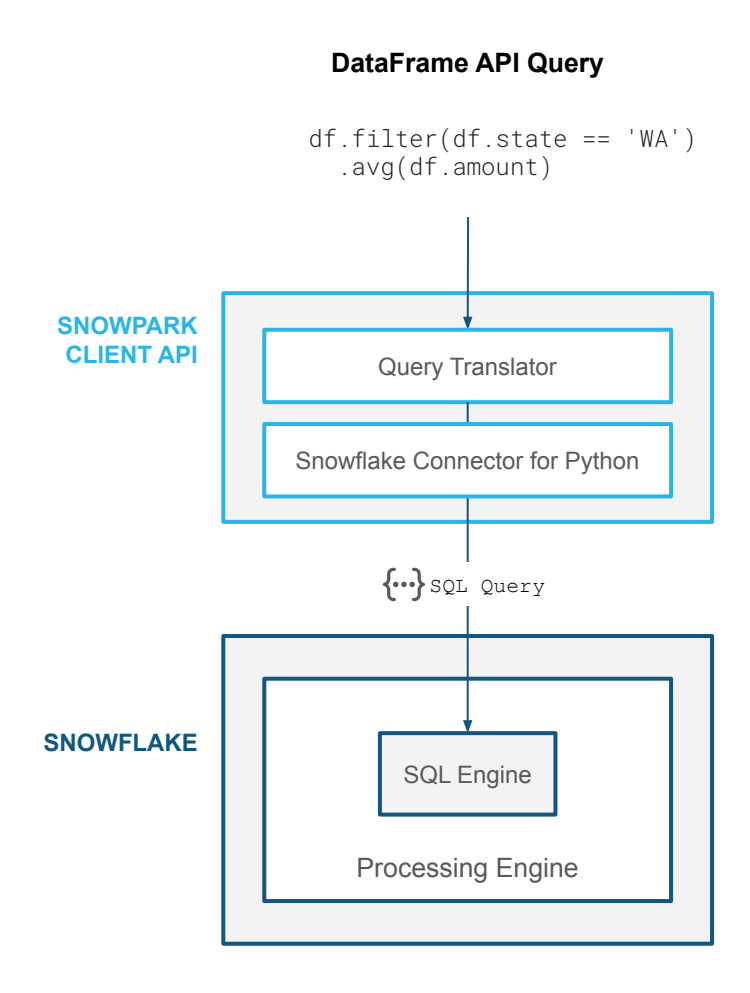

#### **DataFrame API**

**Query Snowflake data with Python**  $\blacktriangleright$  $\blacktriangleright$ **Familiar DataFrame API 100% push-down to Snowflake Native Snowflake performance and scale**

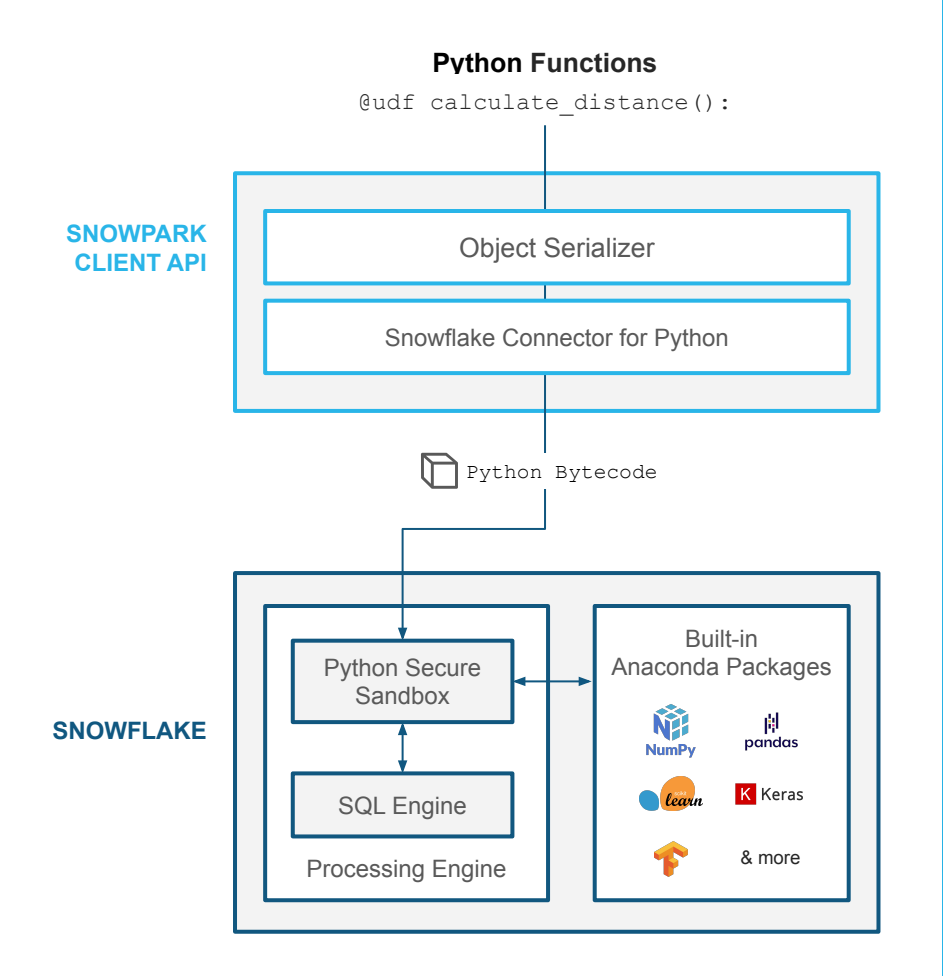

### **Python Functions**

**Bring custom Python code to Snowflake as User Defined Functions (UDFs)**

**Code is serialized and pushed down to run in a secure sandboxed environment** 

**Seamlessly access third-party packages with Anaconda integration** 

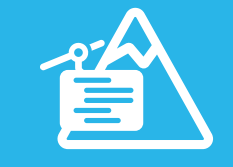

#### **SNOWPARK FOR PYTHON**

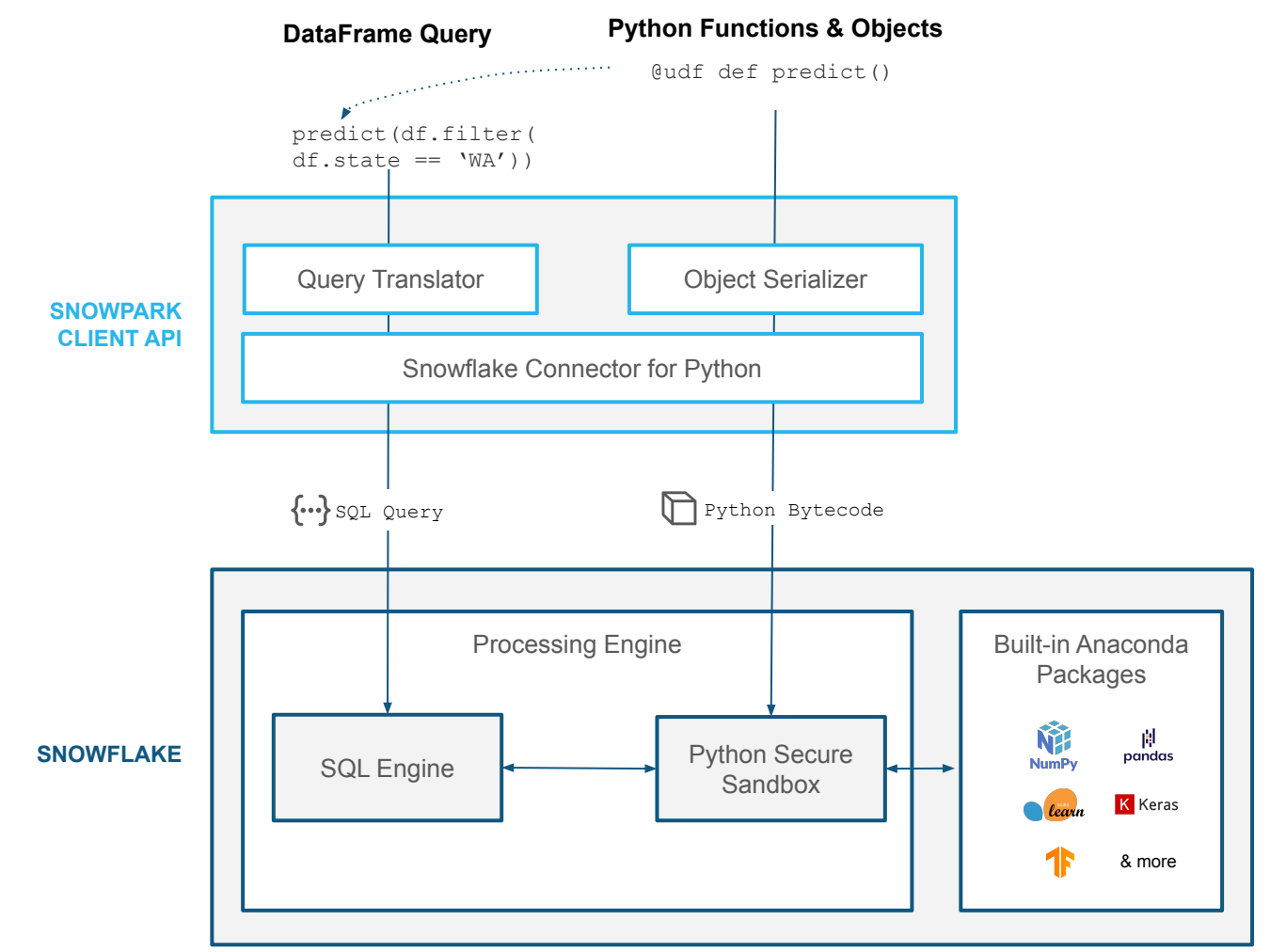

## **EXAMPLE: SNOWPARK INFERENCE PIPELINE**

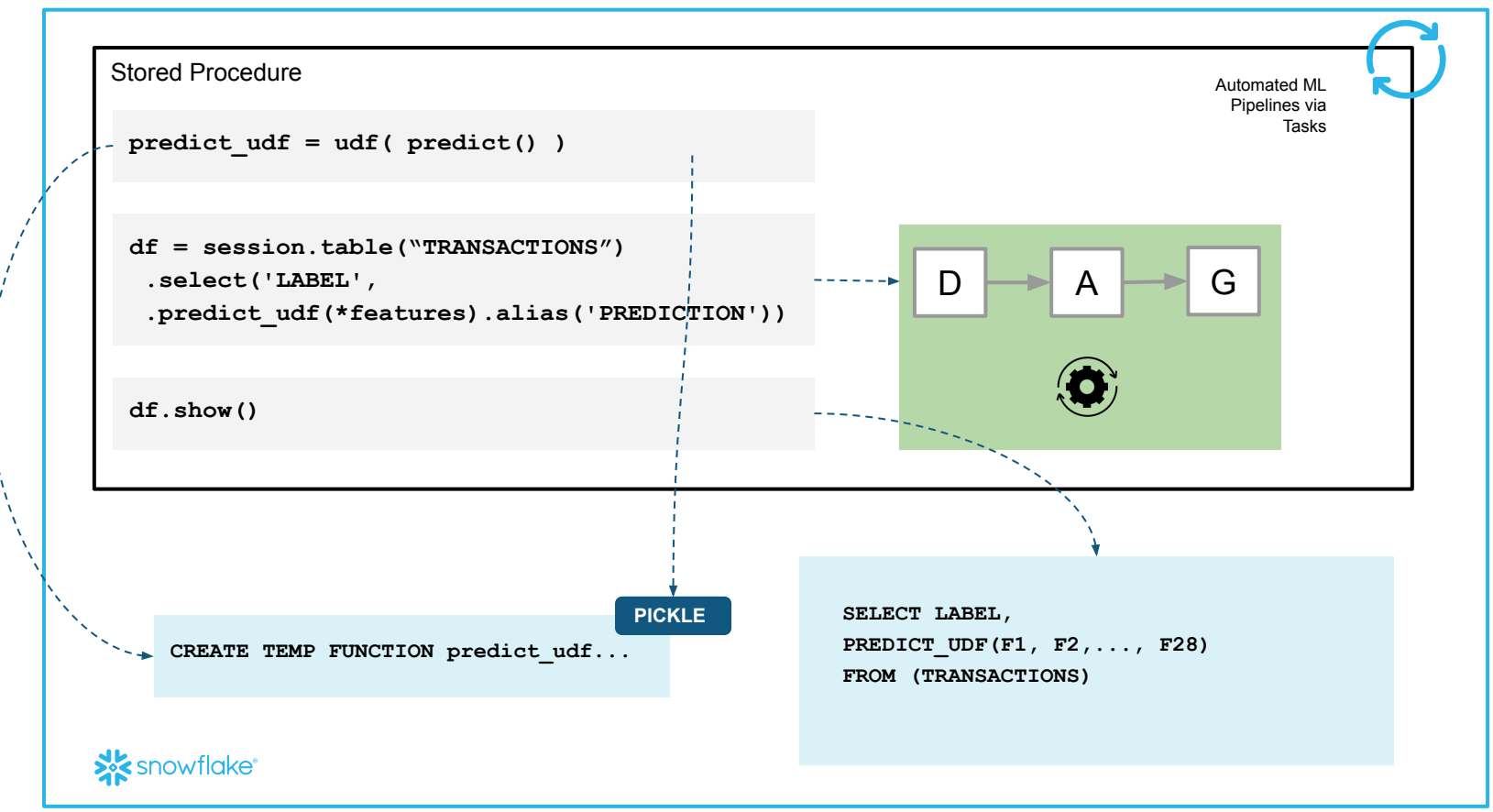

### **Streamlit in Snowflake**

#### Build Interactive Apps with Python in Snowflake

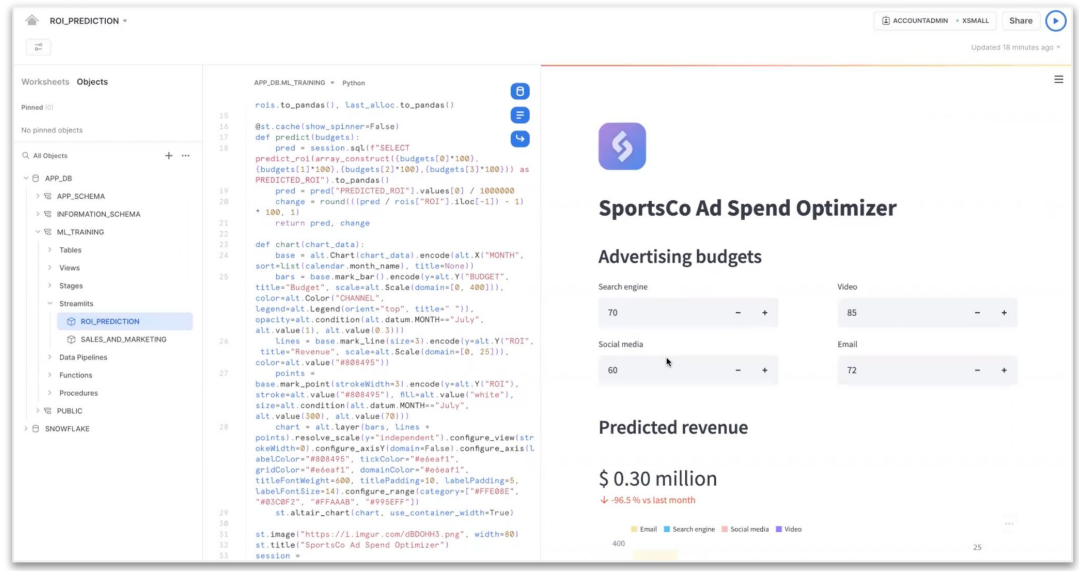

 $\blacktriangleright$  First-class integration of Streamlit

**Python-based app development** 

Side-by-side editor in your browser

### **Snowpark Guided Workshop**

#### <https://tinyurl.com/2skz2s4a>

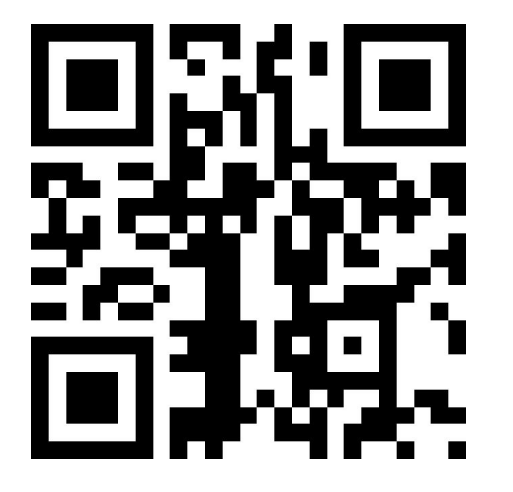

X Getting Started with Data Engineering and ML using Snowpark for Python

① 13 mins remaining

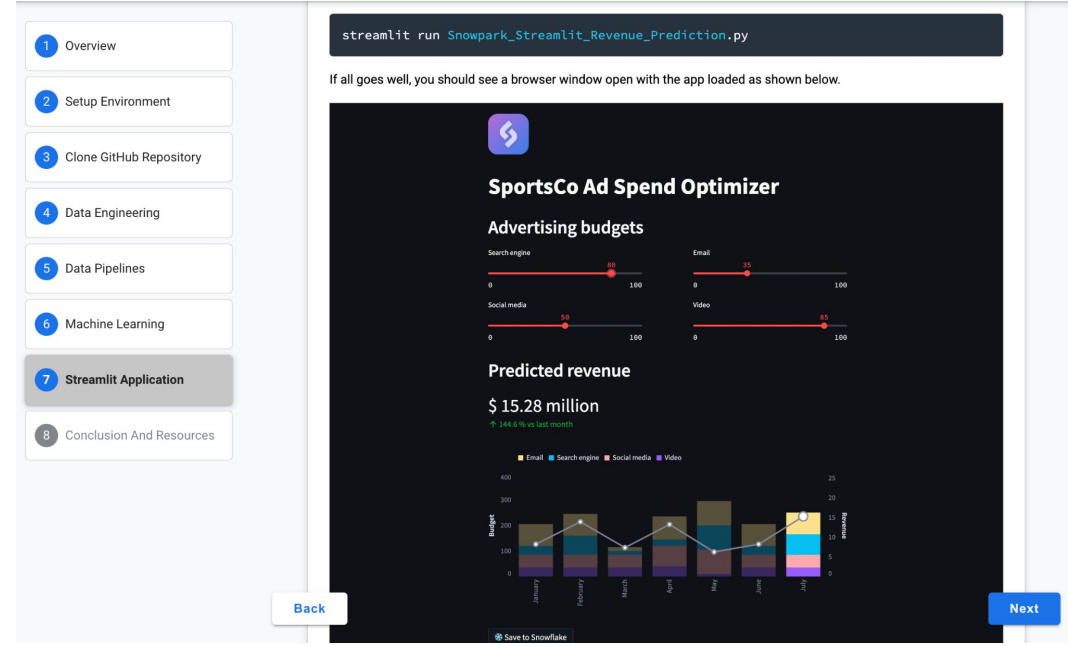

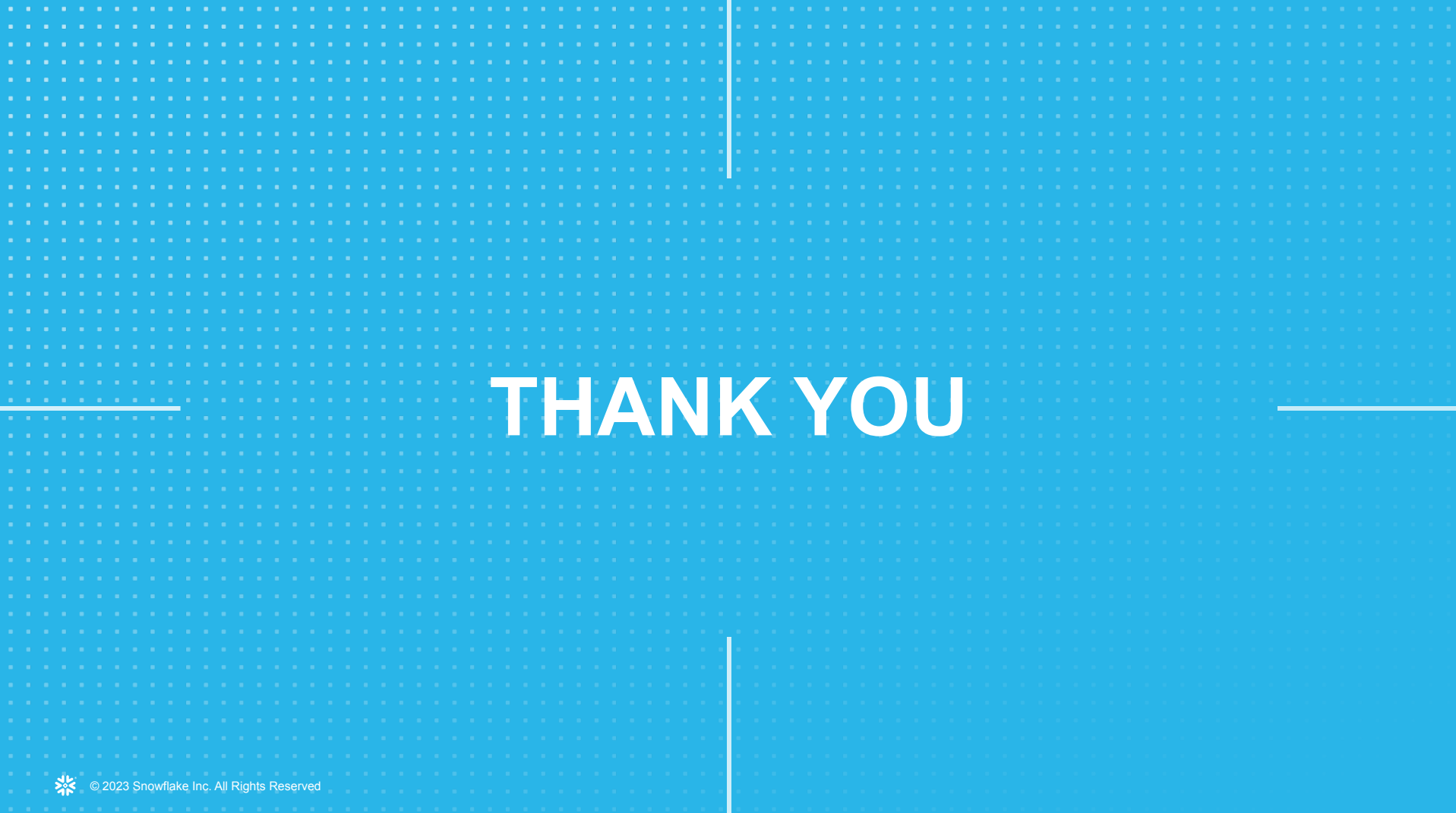